# **www betsport7 com**

- 1. www betsport7 com
- 2. www betsport7 com :esporte santos
- 3. www betsport7 com :chatbet365

## **www betsport7 com**

#### Resumo:

**www betsport7 com : Descubra a adrenalina das apostas em fauna.vet.br! Registre-se hoje e desbloqueie vantagens emocionantes com nosso bônus de boas-vindas!**  contente:

A menos que seja declarado o contrário, as especiais do jogador são anuladas se o jogador não participar no jogo. As apostas são resolvidas no resultado no final do jogo de 90 minutos.Tempo extra ou pênalti não contam, a menos que o contrário. afirmado:.

A questão é, será que a minha aposta sobre/aposta será afetada por horas extras? Na maior parte,,As apostas de futebol não incluem: horas extras.. Você está fazendo uma aposta nos 90 minutos que leva para completar as duas metades. A maioria dos livros nem sequer inclui o tempo extra que os funcionários adicionam ao final do segundo. Metade.

[casa de apostas palmeiras](https://www.dimen.com.br/casa-de-apostas-palmeiras-2024-07-05-id-16852.html)

## **O que é chance dupla na Betano?**

No mundo dos jogos de azar online, é comum encontrar diferentes tipos de apostas e promoções. A {w}, uma das casas de apostas esportivas mais populares no Brasil, oferece uma variedade de opções de apostas, incluindo a chance dupla.

Mas o que exatamente é a chance dupla na Betano? Em termos simples, a chance dupla é uma promoção que permite aos jogadores fazer duas apostas em um único evento esportivo, aumentando assim suas chances de ganhar.

## **Como funciona a chance dupla na Betano?**

Para aproveitar a chance dupla na Betano, os jogadores devem seguir os seguintes passos:

- 1. Fazer login na conta Betano ou criar uma conta, se ainda não tiver uma;
- 2. Navegar até a seção de apostas esportivas e selecionar o evento esportivo desejado;
- 3. Adicionar duas seleções para o mesmo evento esportivo no cupom de apostas;
- 4. Aplicar a promoção de chance dupla no cupom de apostas;
- 5. Confirmar a aposta.

É importante notar que a promoção de chance dupla é geralmente disponível apenas para determinados eventos esportivos e seleções, e pode haver algumas restrições e limites de apostas. Além disso, a promoção pode estar sujeita aos termos e condições da Betano.

#### **Vantagens da chance dupla na Betano**

A promoção de chance dupla na Betano oferece várias vantagens aos jogadores, tais como:

- Maior probabilidade de ganhar: com a chance dupla, os jogadores têm duas oportunidades de acertar suas apostas em um único evento esportivo;
- Maior diversão: a promoção adiciona mais emoção e empolgação à experiência de apostas esportivas;
- Sem custo adicional: a promoção de chance dupla geralmente está disponível sem custo adicional para os jogadores.

## **Conclusão**

A promoção de chance dupla na Betano é uma ótima opção para os jogadores que desejam aumentar suas chances de ganhar em apostas esportivas. Com www betsport7 com simplicidade e vantagens, é fácil ver por que essa promoção é tão popular entre os jogadores no Brasil. Então, se você ainda não tentou a chance dupla na Betano, é hora de aproveitar essa emocionante promoção e começar a apostar hoje mesmo!

## **www betsport7 com :esporte santos**

## **www betsport7 com**

No mundo dos jogos de azar e apostas desportivas, a Bet365 é uma das casas mais confiáveis e populares. Entre as diferentes opções de apostas disponíveis, "Mais de 0 gols" é uma das escolhas mais populares entre os apostadores desportivos. Neste artigo, vamos ensinar como apostar "Mais de 0 gols" na Bet365 e como isso pode aumentar suas ganancias no Brasil.

### **www betsport7 com**

"Mais de 0 gols" é uma forma de apostar em www betsport7 com um jogo em www betsport7 com que se acredita que ambos os times marcarão pelo menos um gol. Isso é diferente de apostas como "ambos os times marcarem" ou "um time ganhar por 2 gols ou mais", onde é necessário que os dois times marquem um certo número de gols.

## **Por que apostar em www betsport7 com "Mais de 0 gols"?**

Apostar em www betsport7 com "Mais de 0 gols" pode ser uma forma segura de aumentar suas chances de ganhar, especialmente em www betsport7 com jogos em www betsport7 com que ambos os times têm bons ataques e defesas fracas. Além disso, é uma forma de minimizar o risco de perder www betsport7 com aposta se um time não conseguir marcar um gol.

## **Como apostar em www betsport7 com "Mais de 0 gols" na Bet365**

- 1. Crie uma conta na Bet365, se ainda não tiver uma.
- 2. Faça um depósito na www betsport7 com conta.
- 3. Navegue até a seção de "Futebol" e encontre o jogo em www betsport7 com que deseja apostar.
- 4. Clique no mercado "Mais de 0 gols" e insira a quantia que deseja apostar.
- 5. Confirme a www betsport7 com aposta e espere o resultado do jogo.

## **Conclusão**

Apostar em www betsport7 com "Mais de 0 gols" na Bet365 pode ser uma forma segura e emocionante de aumentar suas ganancias no Brasil. Com as boas estratégias e um pouco de sorte, você pode ganhar muito dinheiro com essa forma simples de apostar. Então, tente www betsport7 com sorte hoje e veja o que acontece!

## **www betsport7 com**

No mundo acelerado de hoje em www betsport7 com dia, todos estamos procurando formas de fazer as coisas mais rápido e mais eficientemente, e as apostas esportivas não são exceção. Um novo aplicativo chamado BetSpeed está ganhando popularidade no Brasil por www betsport7 com promessa de velocidade e conveniência em www betsport7 com apostas esportivas.

### **www betsport7 com**

BetSpeed é um aplicativo de apostas esportivas que oferece uma experiência única e envolvente para seus usuários. Com o BetSpeed, você posiciona estrategicamente cartas de jogadores em www betsport7 com um campo virtual, escolhendo entre diferentes modalidades esportivas como futebol, basquete, MMA, boxe e tênis.

## **Quando e onde usar o BetSpeed?**

O BetSpeed está disponível no Brasil e pode ser usado em www betsport7 com qualquer lugar e em www betsport7 com qualquer hora. O aplicativo oferece uma variedade de mercados de apostas e odds aumentadas todos os dias, permitindo que você sempre esteja na frente da ação.

## **O que fazer e o que evitar com o BetSpeed?**

É importante lembrar que, assim como com qualquer forma de apostas, é importante jogar com responsabilidade e nunca apostar dinheiro que não pode se permitir perder. Além disso, é importante estar ciente do rollover, uma condição que exige um valor mínimo de apostas antes da liberação do saque dos bônus recebidos.

## **Como usar o BetSpeed?**

Para usar o BetSpeed, você precisa baixar o aplicativo e criar uma conta. Depois disso, é fácil começar a fazer suas apostas esportivas. Todo o processo é simples e intuitivo, permitindo que mesmo os usuários mais inexperientes possam começar a jogar em www betsport7 com poucos minutos.

## **Como fazer um saque no BetSpeed?**

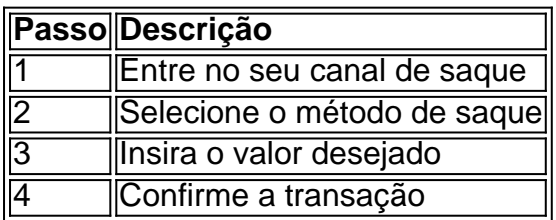

## **Reputação e segurança do BetSpeed**

A reputação do BetSpeed é considerada ruim, com relatos de atrasos em www betsport7 com

pagamentos e falta de atendimento ao cliente. No entanto, é importante lembrar que o BetSpeed é um negócio online e, como tal, há sempre riscos envolvidos. É recomendável pesquisar e ler reviews antes de se inscrever e fazer suas primeiras apostas.

## **Conclusão**

O BetSpeed é um aplicativo ambicioso que promete aumentar www betsport7 com velocidade e conveniência em www betsport7 com apostas esportivas. Com uma variedade de mercados de apostas e odds aumentadas diariamente, o BetSpeed oferece uma experiência única de entretenimento online. No entanto, é importante lembrar de jogar com responsabilidade e ser ciente dos riscos envolvidos.

## **www betsport7 com :chatbet365**

O Google foi acusado de lançar uma "tantrum" depois que despediu mais do 50 trabalhadores www betsport7 com resposta a um protesto sobre os laços militares da empresa com o governo israelense – disparos, por exemplo.

Os trabalhadores foram demitidos após protestos nos escritórios do Google www betsport7 com Nova York e Sunnyvale, Califórnia. organizado pela No Tech for Apartheid - uma aliança de funcionários da empresa que protestam contra um contrato com o governo israelense chamado Projeto Nimbus por USR\$ 1,2 bilhão (R R\$ 1 bilhões) para tornar "mais fácil ao Governo Israelense vigiar os palestinos".

Inicialmente, o Google demitiu 28 trabalhadores por causa dos protestos e depois despediu mais que 20 funcionários alguns dias após.

Os disparos são os maiores desde a campanha militar de Israel www betsport7 com resposta ao ataque terrorista do Hamas, no qual cerca da 1.200 pessoas foram mortas e mais 200 reféns levados. Desde então 34 mil palestinos morreram na Faixa De Gaza - incluindo 14 000 crianças (e 9.670 mulheres).

O Google já demitiu e repreendeu os trabalhadores por participarem www betsport7 com protestos antes, como mais do que um protesto 2024 sobre questões sexuais na empresa mas não anteriormente. Em março o google despedido uma engenharia cloud para protestar contra a tecnologia Israel evento no centro da cidade Nova Iorque ndia

Emaan Haseem, engenheiro de software do Google e organizador da No Tech for Apartheid foi um dos trabalhadores demitidos. "Muitos recentemente fomos promovido a ser o mais rápido profissional por baixo das minhas funções", disse ela à Reuters

Foi um protesto pacífico, disse ela: "com alta visibilidade e transparência que transmitimos ao vivo. Tudo podia ver como era".

Haseem disse que os protestos de sit-in foram uma resposta à recusa do Google www betsport7 com se envolver com as preocupações dos trabalhadores.

"Olhe para a maneira como o Google reagiu exageradamente, tão emocionalmente e atacou 50 trabalhadores por este contrato www betsport7 com vez de dar mais transparência ou clareza ao tentar provar que eles não estão fornecendo especialmente os recursos militares israelenses (que ajudam) seu genocídio", acrescentou Haseem.

"Foi feito tão emocionalmente, de forma irracional que o Google também tirou a máscara no processo. Ele mostrou seu eu honesto e verdadeiro como eles são contraditórios - quão contraditória é isso; Como realmente não se importam www betsport7 com fazer as coisas certas ou sobre seus valores onde devemos falar contra qualquer coisa errada do nosso trabalho". Desde que o contrato foi adjudicado www betsport7 com 2024, os trabalhadores do Google e da Amazon têm se organizado contrariando a aliança das corporações com as forças armadas israelenses.

O contrato de USR\$ 1,2 bilhão para fornecer serviços www betsport7 com nuvem "permite mais vigilância e coleta ilegal dos dados sobre palestinos, além da facilitação na expansão das colônias ilegais israelenses nas terras palestinas", segundo um artigo publicado pela Op-ed.

As demissões interromperam a estabilidade financeira dos trabalhadores, disse Haseem. Mas ela e outros afetados receberam apoio significativo por colegas ou outras pessoas que também disseram ser um grande desafio para o projeto Nimbus: divulgar as questões – algo apenas facilitado pelas críticas do Google

Hasan Ibraheem, engenheiro de software do Google www betsport7 com Nova York que foi demitido e preso por participar da manifestação disse ter sido colocado sob licença administrativa com outros trabalhadores perdendo acesso corporativo.

"Não sabemos de ninguém que realmente tinha sido contactado pelo RH. Não nos fizeram perguntas nenhumas questões, não houve consulta conosco Ninguém perguntou nada a nós Foi apenas um e-mail www betsport7 com massa muito frio enviado para fora você está demitido agora porque eles nao querem lidar com as pessoas? Eles queriam silenciar -nos mas nâao vamos ficar calados", disse Ibraheem."Nós estamos usando esse projeto pra continuarmos trabalhando".

Os trabalhadores se recusaram a comentar sobre qualquer processo judicial www betsport7 com potencial que possam prosseguir, como resposta às demissões. Nenhuma Tech for Apartheid chamou as disparos "ilegal" num post no blog da Google para responder à ação do próprio grupo Um porta-voz do Google disse www betsport7 com um emails sobre as demissões:

"Continuamos nossa investigação da interrupção física dentro dos nossos edifícios no dia 16 abril, olhando para detalhes adicionais fornecidos por colegas que foram fisicamente interrompidos. bem como os funcionários mais demorados a identificar porque www betsport7 com identidade foi parcialmente escondida -como usando uma máscara sem o seu distintivo – enquanto envolvidos na ruptura." Nossa pesquisa desses eventos está agora concluída; nós encerrando com trabalho adicional empregados diretamente relacionados à atividade".

Negaram demitir funcionários não envolvidos. O Google também negou as caracterizações dos manifestantes do Projeto Nimbus, afirmando: "Temos sido muito claros que o contrato da Ninbu é para cargas comerciais www betsport7 com execução na nossa nuvem comercial por ministérios governamentais israelenses que concordam com os nossos Termos e Condições Gerais Política De Uso Aceitável Este trabalho Não se destina a altamente sensíveis ou classificadas carga militar relevante às armas serviços".

Author: fauna.vet.br Subject: www betsport7 com Keywords: www betsport7 com Update: 2024/7/5 17:19:19